آ شردوره عملیا ت حرا رتی آ ستمپرکردن روی خوا ص مکا نیکی وسا ختسار میکروسکیی چدنیهای نشکنی با درصدهای مختلفی از مس

عباً س نجفی زا ده\*ــ محمدعلی گلعدا ر\*

خلاصته

دراین تحقیق به بررسی اثر دوره عملیات حرارتی آستمیـــر کردن بر خواص مکا نیکی وساختا رمیکروسکیی چدنهای نشکنی با درصدهای متغیری از مس ( بین ۱۵م تا ۲ درصد ) پرداخته شده ، جهت انجـام این پژوهش ایتدا x ـ بلوک هائی ازجنس چدنهای نشکنی بادرصدهــای مختلفی از مس از طریق ریختهگری تہیه گردید وسپس با استفاده از آنها نمونههای متالوگرافی ، کشش و ضربه ساخته شدند. نمونههای ساخته شده در دمای λ۹۰ درجه سانتیگراد بمدت یک ساعتآستنیته و سپس در دماهای ۲۸۵ ، ۳۳۵ و ۳۷۵ درجه سانتیگراد بمدت زمانهای مختلف ۱۵ ، ۳۰ ، ۷۵ و ۱۵۰ دقیقه آستمپر گردیدند. نتایج حاصلـه نشان داد که چدن نشکنی با یک درصد مس که در دماهای ۲۸۵ و ۳۳۵ درجه سائتیگراد بمدت γ۵ دقیقه آستمیر شده مناسب ترین ترکیسیب خواص مکانیکی را ، نسبت به سایر آلیاژهائی که درهمان شرایستط آستمپر گردیده ند، داراست و این درحالی است که در دمایآستمپر کردن ۳۷۵ درجه سانتیگراد، آلیاژی با دو درصد مس که بمسندت ۳۰ دقیقه آستمپر شده از خود مناسبترین خواص مکانیکی را نشـــان مىدھد .

مقدمه

چدنـهای نشکن آستـمپر شده بخاطر خواص مکانیکی عالـی خود در دهه اخیر بسیار مورد توجه قرار گرفتهاند. این نوع چدنها بـــا

\* استادیاران دانشکده مواد ـ دانشگاهصنعتبی اصفهان

داشتن استحکام کششی زیاد، مقاومت در برابرخستگی تماسی وخمشنی خوب و قا بلیت ماشین کا ری مناسب خواصی معا دل و در مواردی بالاتر از برخی از فولادهای آهنگری شده از خود نشان میدهند. چنیــــن خواصی همراه با هزینههای تولید کمتر ، نسبت بهقطعات مشابـه در روش آهنگری ( حدود ۳۰ درصد کاهش قیمت تما م شده ) موجبگردیده که جاذبه زیادی در صنعت برای استفاده از این دسته چدنـها بوجود آید [۱تا۳].ازجمله این قطعات میتوان به انواع چرخ دندهها با اندازههای مختلف ، انواع میل لنگ ها و میل بادا مک ها اشــاره نمود[۴تاع].

این نوع چدن از انجام فرآیند عملیات حرارتبی خاصی موسوم به آستمپر کردن روی چذنهای نشکن بدست میآید (شکل ۱).

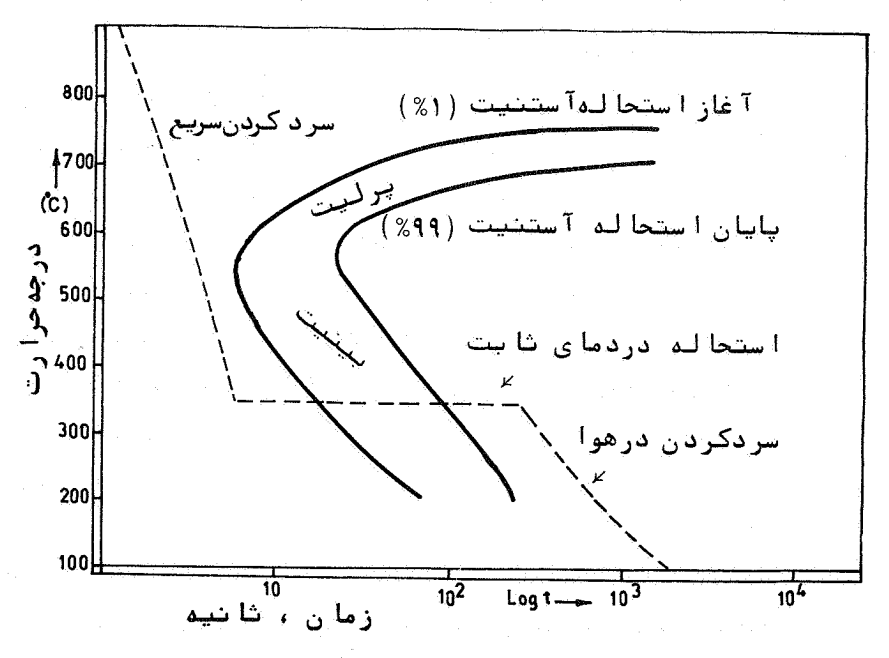

شکل ۱ ـ نمایش فرآیند عملیات آستمبر کردن ( خط چین ) روی نمودا ر ایزوترم یک چدن نشکن غیر آلیا ژی

اشر دوره عملیات حرارتی ...

بطور کلبی فرآیند آستمپر کردن شا مل چهار مرحله زیر است: مرحله ۱ ـ قرار دان قطعه ریختگی در دمای آستنیت بمدت زمانــی معین ( در یایان این مرحله لازم است زمینه ساختـــار

میکروسکیے قطعہ کا ملا" آستنیہ شدہ باشد . مرحلـه ٢ ــ سرد كردن سريـم قطعـه بكـمک يک محيط خنک کنـنـده نظيــــــر حما م نمک ، تا ۔درجه حرارت معینی موسوم به دمایآستمپر کر دن .

> مرحله ٣ ــ نگهداری قطعه بهدت زمانی معین دراین دما. مرحله ٣ ـ خروج و سرد کردن قطعه تا درجه حرارت محیط .

با انجام این فرآیند ساختا رمیکروسکپی چدن نشکن ازپرلیتی۔ فریتی به بینیتی تبدیل خواهد شد. تحقیقات انجام گرفته نشان داده که خواص نهائی چدن نشکن آستمپر شده عمدتا " متاثر ازعواملـــی نظیر شرائط ریختهگری ، ترکیب شیمیائی و دوره عملیات حرارتینی آستمپر کردن میباشد[γو۸]. تغییر این عوامل میتواند خواص مکنیکی قطعه را دریک محدوده نسبتا " گسترده قرار دهد ( استحکام کششی از ه ۸۵ ــ ۱۶۰۰ مگاپاسکال و کرنش شکست از ۱-۶۰ درصد).

از دیدگاه کاربردی چدنهای نشکن آستمیز شده را به دو دسته تقسیم میکنند :

دسته!ول : چدنیهای نشکنی که در دمای یائین آستمیر شده!نسسیسید ( ۲۵۰ ـ ۳۳۰ درجه سانتیگراد ) اینگونه چدنها دارای استحکام ، سختی و مقاومت به سایش بالائی میباشنست. این ساختار میکروسکپی به بینیت پائینی موسوم است . دستهدوم : چدنیای نشکنی که در دمای بالا آستمپرشدهاند(۳۳۰ـ ۴۵۰ درجه سانتیگراد).گر چه استحکام و سختی این دستــــه پائین تر از اولی است ، لیکن این چدنها مہتواند دارای ترکیب مناسبی از استحکام بالا وقابلیت انعطاف پذیری زیاد باشند. این ساختار میکروسکیبی بینیت بالائیسسیبی

نامیده میشود .

ا ستحا لـه بینیتی در چدنـها ی نشکن آستمپر شده

استحـالـهبينيتي در چدنـهای نشکن آستمير شده در دو مرحلــه انجام مہيذيرد:

مرحله اول : هنگا میکه قطعه در دمای آستمپر قرار گرفت ، جوانههای فاز فریت در روی مرزهای فازی و یا مرزداندهاتشکیل میشود و سپس این جوانفها در درون فازآستنیت شروع به رشد میکنند. بدلیل بالا بودن درصد سیلیسیــم در ترکیبشیمیائی چدن ، تشکیل سمانتیت ـ که معمــولا" همراه با فريت است با مانع مواجه خواهد شد. لــذا رشد سوزنمای فریتی با پس زدن کربن های اضافی بــه درون آستنیت های مجاور توام خواهد گردید. در این شرائط درصد کربن در آستنیت های همجوار فریت مرتبا" افژایش مویابد و حتبی تا نزدیک به ۲ درصد نیستنز می رسد [۹وه۱]. باین ترتیب دراین مرحله ، استحاله بینیتی را میتوان بصورت واکنش زیر نوشت :

 $\gamma$  ( تستنیت پرکرن )  $\gamma_{\rm {bc}}$  ( فریت )  $\sim$ ( استنیت )  $\gamma$ 

افزایش درصد کرن در آستنیت ، دمای تبدیل آن را به ما رئنزیت کا هش میدهد و حتی به زیر ۱۲۰ـ درجـــه سانتیگراد نیز مورساند [۹]دراین موقع اگر قطعه از حمام نمک خارج و سرد شود ساختار میکروسکیی آن حاوی صفحات فریتی با ضافه آستنیت پرکربن خواهد بــــود. چنین ساختا ری از لحاظ داشتن ترکیب مناسبی ازاستحکام و انعطاف پذیری بسیار مطلوب است .

مرحله دوم : اگرقطعه همچنان در دمای آستمپر کردن نگهداری شود،

آشریوره عملیات حرارتی ...

بتدريج آستنيت پركربن طي واكنش زير به فريبت و کاربید تجزیه خواهد شد.

 $\gamma$  ) ( كاربيد ) +Carbide ( فريت ) + 0 ( استنيت پركزبن )  $\pm$  ( II ) انجام چنین واکنشی موجبکاهش انعطاف پذیـــری قطعه بدون تغییر عمده در استحکام کششی خواهدگردید.

بنابر اين واكتشى است نامطلوب

آثر عناصر آلياژي

یکی از دلائل اضافه نمودن عناصر آلیاژی به چدنهای نشکسن آستمپر شده افزایش سختبی پذیری درآنهاست . البته انتخاب اینگونه عناصر با دقت انجام میگیرد. زیرا لازم است عناصر آلیاژی اثرات مخربی روی کیفیت قطعات ریختگی و همچنین مشخصات مکا نیکی حالست آستمپر شده آنها نداشته باشد. تحقیقاتانجام شده نشان میدهـد کـه عناصری نظیر Mn و Mo و Ni و Cu به تنهائی یا مشترکا" بـرای تا مین این آهداف میتوانند مفید واقع شوند[۱۱ و ۱۲].

ا را بين عناصر فوق لازم است ادرصد منگنز و موليبدن را، بخاطر ایجاد پدیده جدایش در هنگام آنجماد ، در چدن معدود نفود. نشان داده شده که حداکثر مقدار مفید این عناصرْ در ترکیب شیمیائی چدن به ترتیب عبارتند از ۵/۳% و ۲۵/۰% آ۱۳].

عناصر دیگر نظیر Ni و Cu را میتوان تا حدود ۵۲ در ایسن چدنـها مورد استفاده قرار داد. تحقیقاتانیمام گرفتهدراین زمینـه نشان داده که اثرات Ni و Cu در این محدوده تشابهاتی بایکدیگـر دارند[۱۱]. باتوجه به این نتایج وهمچنین با عنایت به قیمـــت با لای نیکل نسبت به مس ، توجه این پژوهش صرفا " معطوف به بررسی اثرات عنصر مس روی خواص مکانیکی این نوع چدنہا گردیدہ .

۳ - روش آ زما بیش روش قا لب گیری

دونوع قالب در هر ذوب مورد استفاده قرار گرفت. یکی : قالب های ماسمای برای تبیه تعداد کافی x ـ بلوک بــــا اندازه استاندارد (شکل ۲) .

دیگری: قالبفلزی ، بمنظور تمیه نمونه کوانتومتری از هرذوب . قالب های موقت بکمک دست و با استفاده از ماسه سیلیستی و چسب سیلیکات سدیم بروش co ، تهیه شدند و سپس سطوح آنهسسا بتوسط رنگ گرافیت یوشش داده شدند.

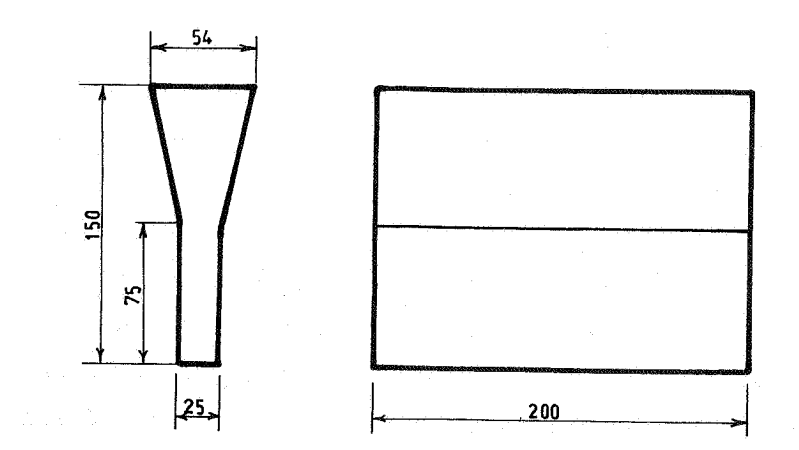

شکل ۲ ـ ابعا د Yـ بلوک مورد استفاده مطابق با استاندارد  $ASTM A536 - 80$ 

**آماده سازی مذاب** 

کلیه دوبها در یک کوره زمینی و بااستفاده از موارد زیر تہیہ شدہاند۔ ـ شمش سورل متال با ترکیبشیمیائی صفحه بعد :

اش دوره عملیات حرارتی ...

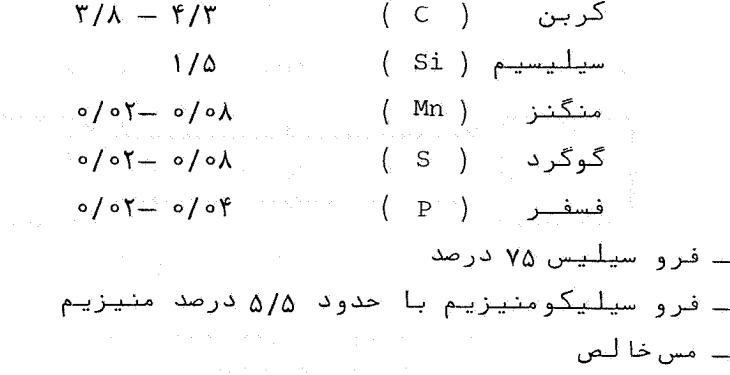

مراحل آماده سازی هر ذوب به ترتیب زیر بود:

- ۱ ـ ۴۰ کیلوگرم شمش سورل بداخل بوته ریخته و ذوبگردید.
- ۲ ـ حدود بیست.دقیقه قبل از پایان ذوب ، ۱۸۰ گرم فروسیلیس ۷۵ درصد بهمراه مقدار مس لازم (با احتساباتلافات مس) بداخل بوته أضافه شد .

۳ ـ پس از اتما م دُوب ، عمل سربارهگیری و کنترل دما انجامگرفت. ۴ \_ عمل كروى كردن يكمك روش غوطهوري ( plunging ) انجام گرفت . ۵ ــ درست قبل از ریختن مذابببداخل قالبها مقدار ۱۸۰ گــــــرم فروسیلیس γ۵ درصد بعنوان جواندزا به آن اضافه شد. ۶ ـ پس از گذشت سه الی چهار ساعت xـ بلوکها ، ازقالب خـــارج

گر دیدند .

نموندهای شهید شده از γ ـ بلوک های هر دُوب

در هر ذوبیکی از x ـ بلوک ها جهت بررسی خواص مکانیکی در حالت ریختگی نگهداشته شد وبقیه در دمای ۸۹۰ درجه سانتیگــــراد بمدت یک ساعت آنیل گردیدند. سپس با استفاده از قسمت پائیـــن yـ بلوکها تمونههای کشش به ابعاد استاندارد ( شکل ۳ )ونمونههای ضربه شیاردار جہتانجام آزمایش چارپی ـ تہیه شدند.

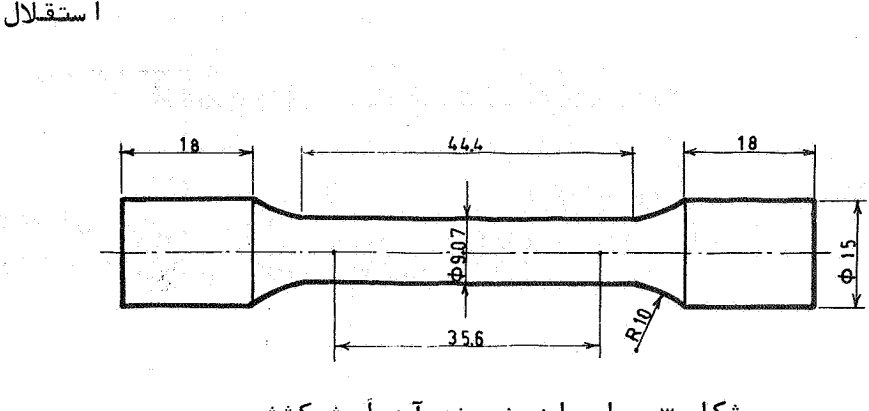

شکل ۳ ــ ا بعا د نمونه آزماً یش کشش بر اساس استاندارد 80-ASTM A536

عملیات حرارتی آستمیر کردن

۳λ

نموندهای ضربه و کشش تنهیه شده ازلاء بلوکهای آنیل شنده را در دوازده جعبه سمانتاسیون ، حاوی برآده چدن ، بقرار هر جعبـه شامل مجموعهأى از ۳ـ۳ نمونه كشش و ۳ـ۲ نمونه ضربه قــرار داده شدند و عملیاتحرارتی آستمپر کردن روی آنها به ترتیبزیر انجام ٔ گر فت .

۱ ـ جعبههای سمانتاسیون در داخل کوره عملیات حرارتی قـرارداده شدند و کوره روشن گردید تا دمای آن به ۸۹۰ درجه سانتیگراد رسید ، آنگا ه بمدت یکسا عت جعبهها در این دما نگهداشته شدند. ۲ ـ جعبهها بهسه دسته چهارتائی تقسیم شدند. آنگاه نمونههای هر دسته از جعبه خارج و در حمام نمکی با درجه حرارت مورد نظـر قرار گرفتند. دماهای آستمپر کردن مورد استفاده عبـــارت بودند از ۲۸۵ ، ۳۳۵ و ۳۷۵ درجه سانتیگراد. ۳ ـ در هر دمای آستمپر کردن پس از گذشت زمان های ۱۵ ، ۲۰، ۷۵ و

041 دقیقه یک مجموعه (شامل ۲ـ۳ نمونه کشش و ۳ـ۳ نمونـــه ضربه )از حمام نمک خارج و در هواسرد شد.

نمونهای ازدورههای عملیاتحرارتبی آستمپر کردن در دمـای

اشر دوره عملیات حرارتی ...

۳۷۵ درجه سانتیگراد را میتوان در شکل ۴ مشاهده نمود.

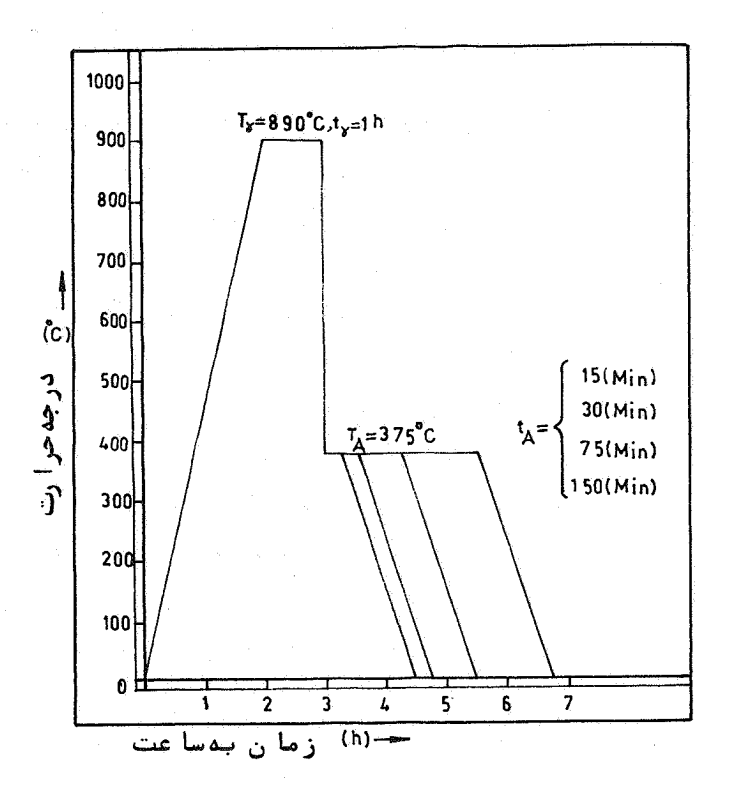

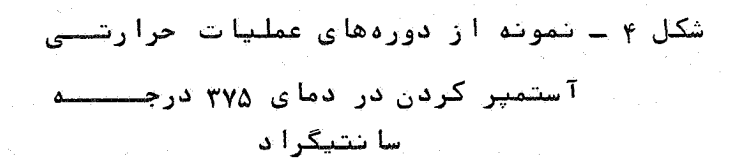

**آ زما بشات آ نجا م گرفته** 

آزمایشاتی که روی نموندهای هر ذوبانجام گرفت ، عبارت بودنداز : آزمایش کشش ، ضربه ، تعیین سختی بروش برینل ( بــا نیروی ۱۸۷/۵ گیلوگرم و ساچمه ۲/۵ میلی متر ) ، بررسی ساختسار— میکروسکپی بکمک میکروسکپ نوری وآنا لیز هر ذوب بروش کوانتومتری.

> ۴ـ نتايج حاصله از آزمايشات و بررسي آنها (ے۔ ترکیب شیمیا ئے نموندھا

۴ ذوببا ترکیبهای شیمیائی مندرج در جدول ۱ ریختهشد.

**۳-۳-** خواص مکانیکی نموندهای آستمپرشده

بمنظور ارزیابی خواص مکانیکی نمونهها ، آزمایشاتکشیش سختی و ضربه روی آنهاآنجام گرفت ، درآین رابطه جهت حصول نتیجه میا نگین در هر حالت بین ۲۰ تا ۳ آزمایشکشش و ضربه و ۵ اندازهگیری سختی انجام گرفت و سپس میانگین آنان محاسبه گردید. نتایجبدســت .<br>Tمده درجداول ۲ البي ۵ و نمودارهاي ۵ البي γ ارائه گرديده.

بررسی خواص مکانیکی در دمای آستمیرکردن ۲۸۵ درجه سانتیگراد میا نگین نتا یج آ زما یشات مکا نیکی انجا م گرفته دراین درجه حرارت در نمودار شماره ۵ و قسمتی از جداول ۲ الی ۵ ارائه شـده است . باتوجه به این اطلاعات نتایج زیر را میتوان استخراج نمود. ۱ – بطورکلی تا زمان آستمپر کردن γ۵ دقیقه استحکام کششی هـــر آلیاژ افزایش یافته و سپس تقریبا " ثابت باقی میماند.

۲ ـ باستثنا ٔ آلیاژ ۵/۵ درصد مس ، کرنششکستا زمان آستمپــَر كردن γ۵ دقيقه زياد شده و آنگاه تقريبا " ثابت باقی میماند. چنین رفتاری حاکی از آن استکه در این دمامس بعنوان یــک عا مل كند كننده سرعت واكنش ( II ) عمل مهضمايد، درآلياژ ۵/۵.

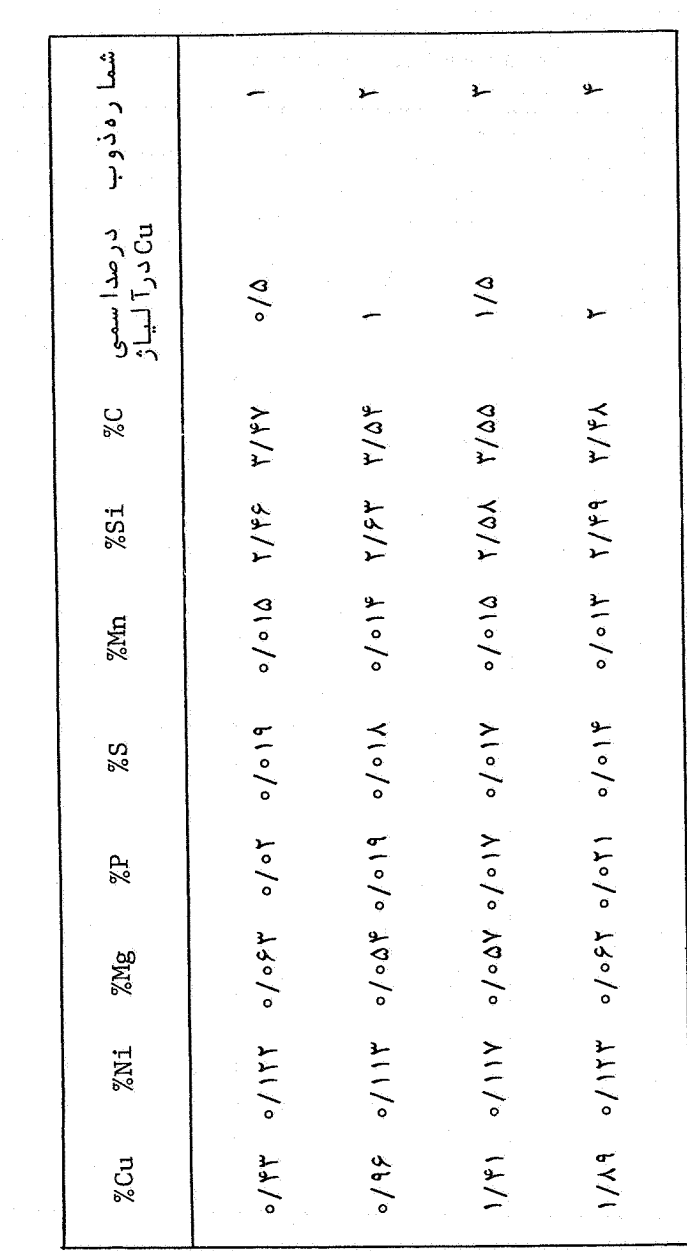

جدول ۱ سرکیب شیمیا ئی آلیا ژهای ریخته شده

 $\frac{1}{2}$ 

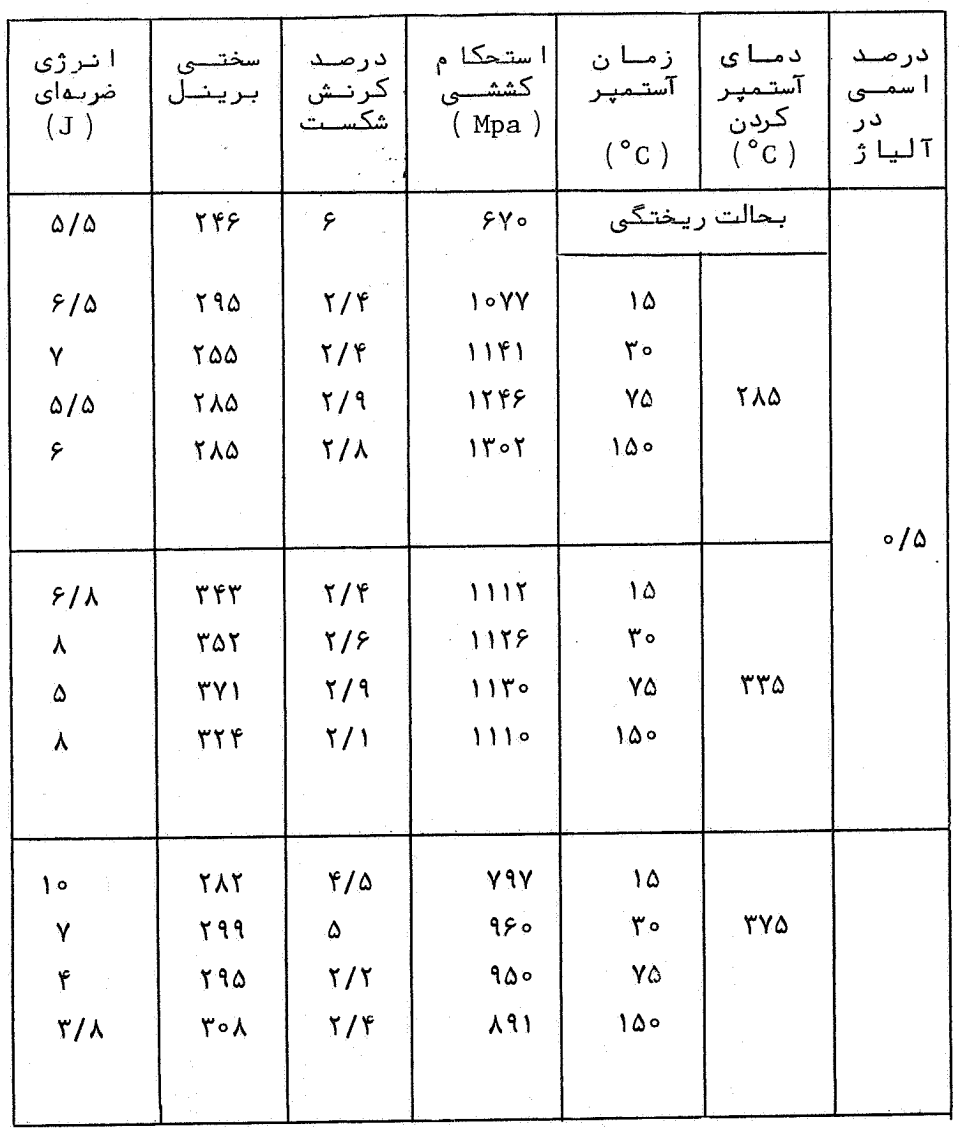

جدول شما ره ۲ ـ نتا یج حاصله از آزمایشات کشش ، سختی و ضربهروی تموندهای آلیا ژی با ۰/۵ درصدمس

[DOR: 20.1001.1.2251600.1369.8.1.2.7]  [\[ DOR: 20.1001.1.2251600.1369.8.1.2.7 \]](https://dorl.net/dor/20.1001.1.2251600.1369.8.1.2.7)   $Y\overline{Y}$ 

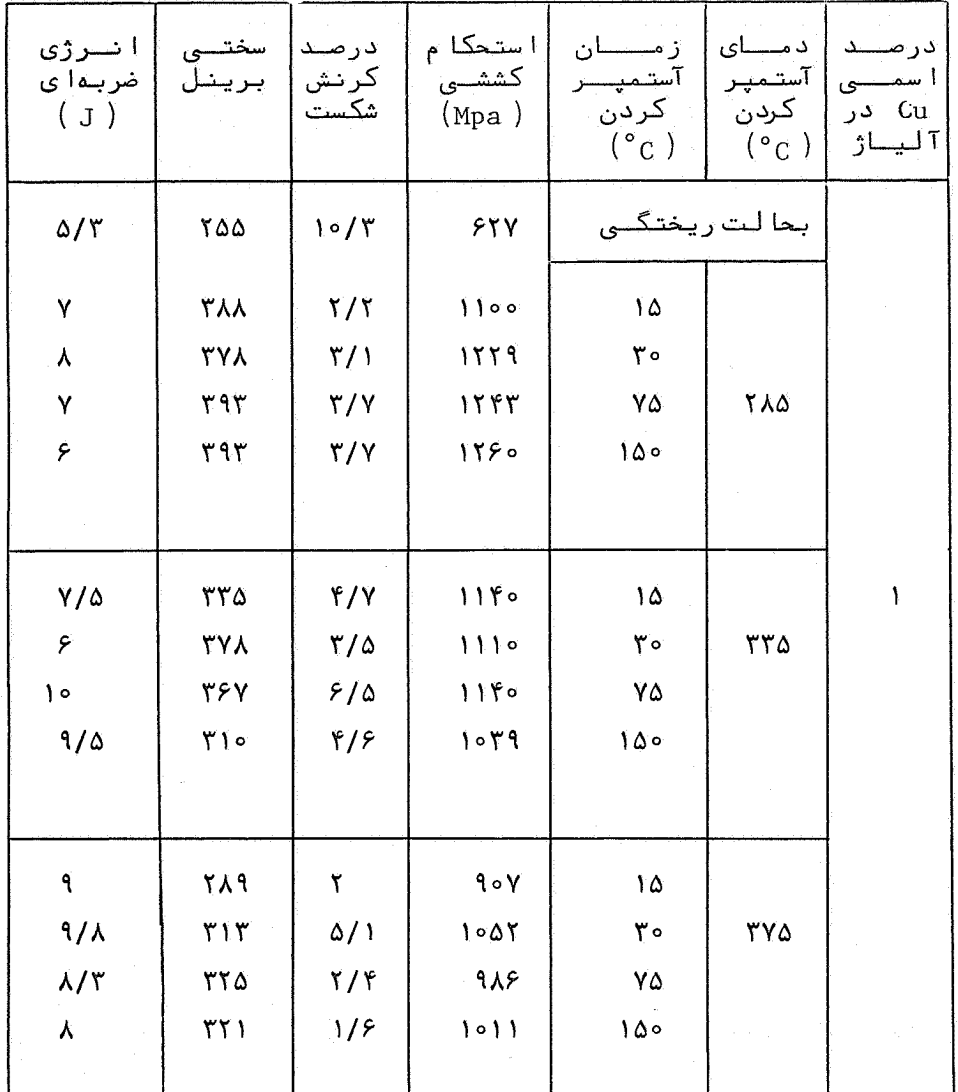

 $\mathcal{O}(\mathcal{O}_{\mathbb{Z}_p})$ 

جدول شما ره ۳- نتا یج جا صلبه از آزمایشات کشش ، سختی و ضرب ه . المستقدم و في الشموعة ها في آلبيا وي أبيان 1 مرضي أمس

 $\sim$   $\sim$ 

جدول شما ره م آستا یج حا صلم از آزمایشات کشش ، سختی و ضریه<br>روی نمونههای آلیا ژی با ۱/۵ درصد میں

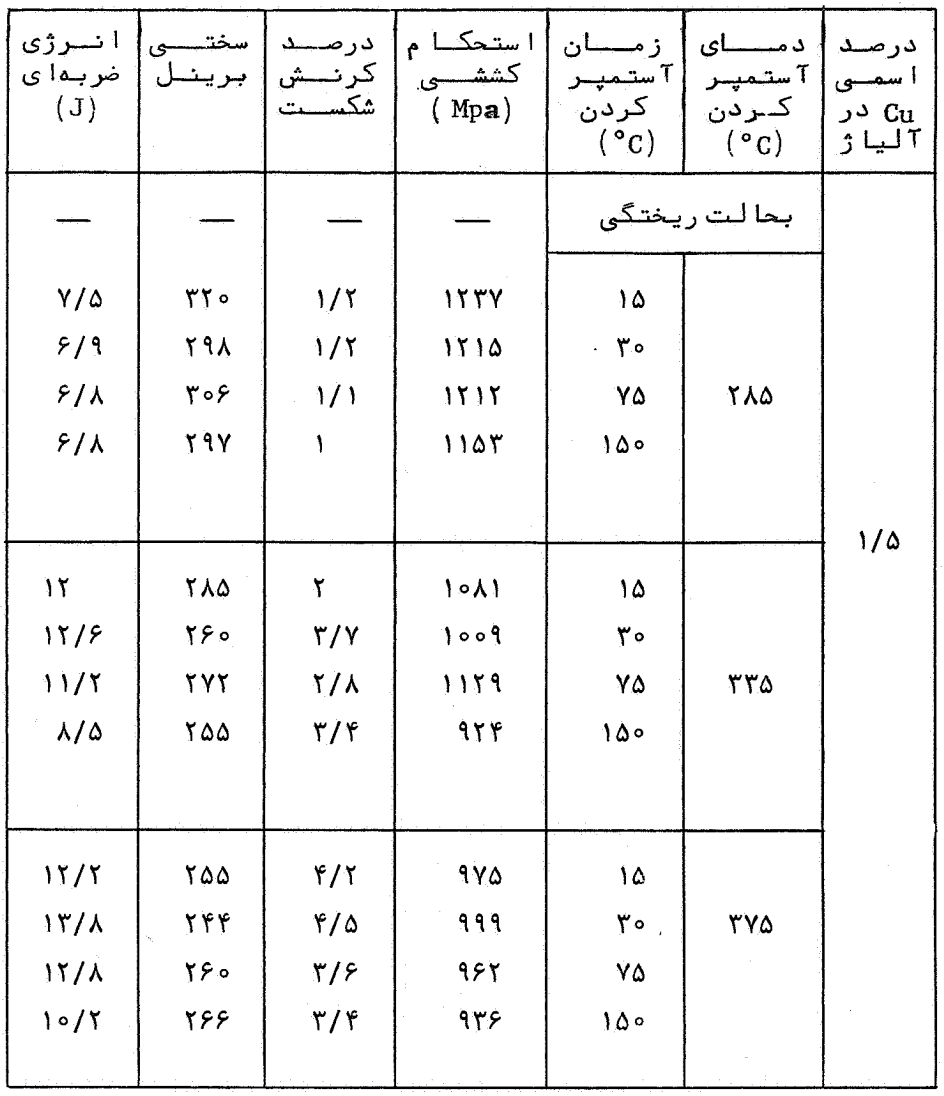

 $YY$ 

اش دوره عملیات حرارتی ....

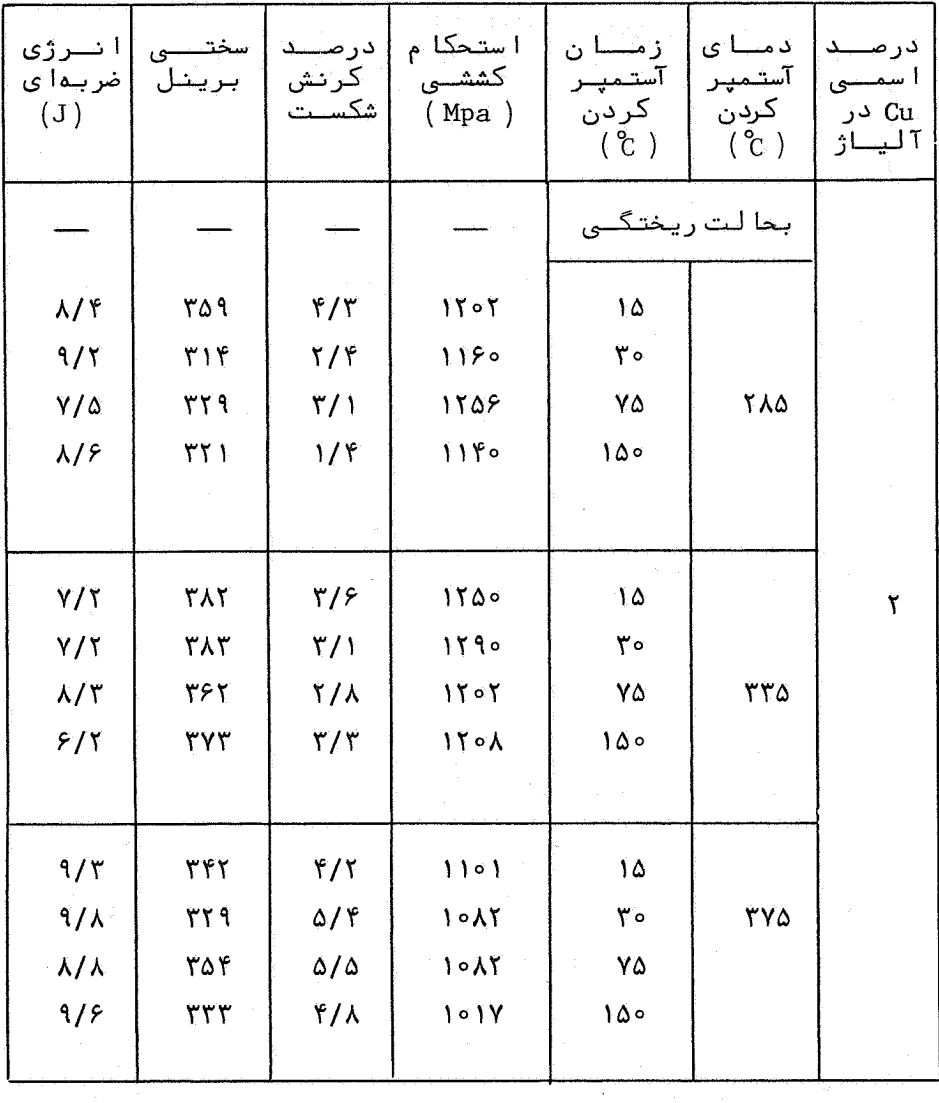

جدول شماره ۵ ــ نتایج حاصله از آزمایشات کشش ، سختی<br>و ضربه روی نمونههای آلیاژی با ۲درصدمس

 $\mathcal{A}^{\mathcal{A}}$ 

 $\mathcal{L}^{\mathcal{C}}$ 

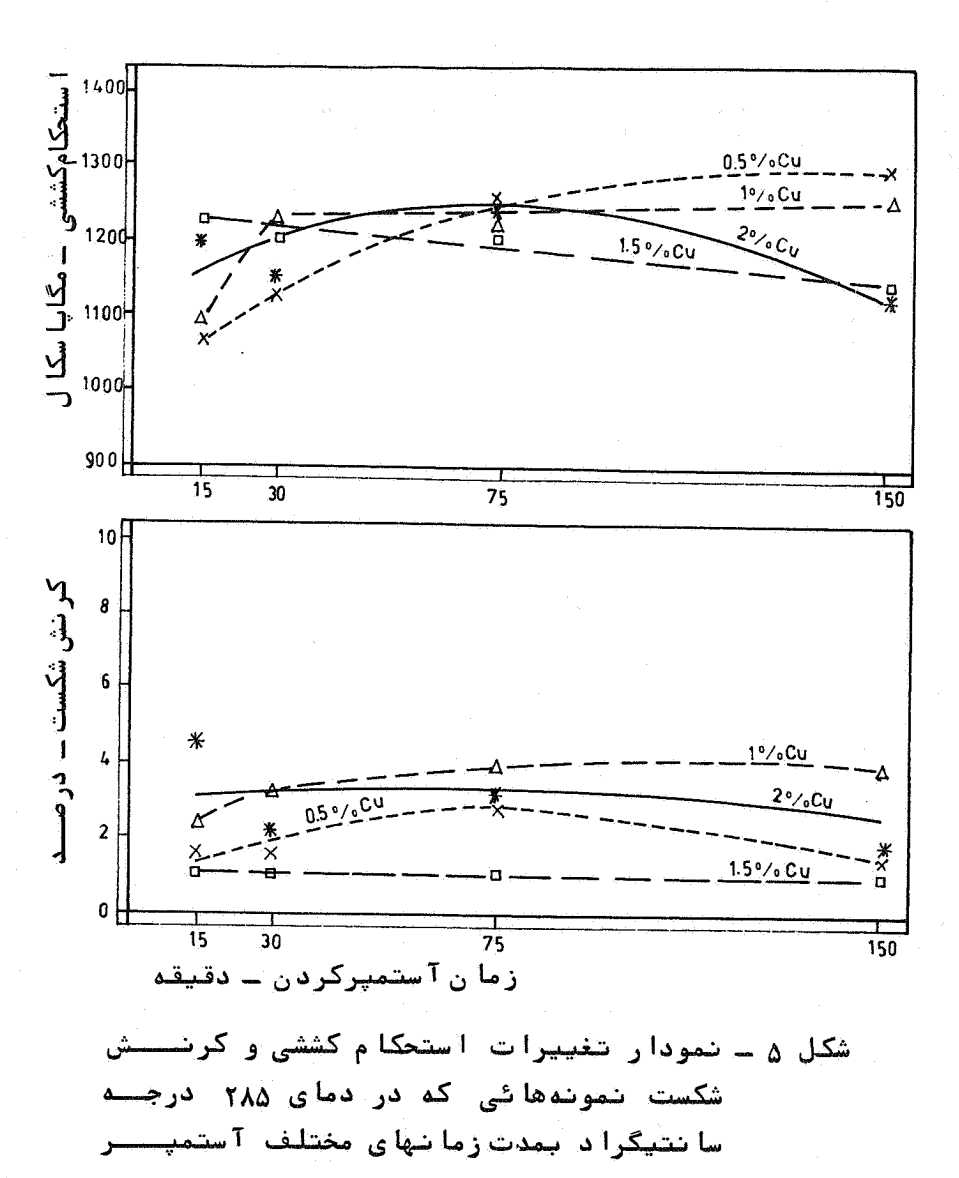

شىدەا نىسد.

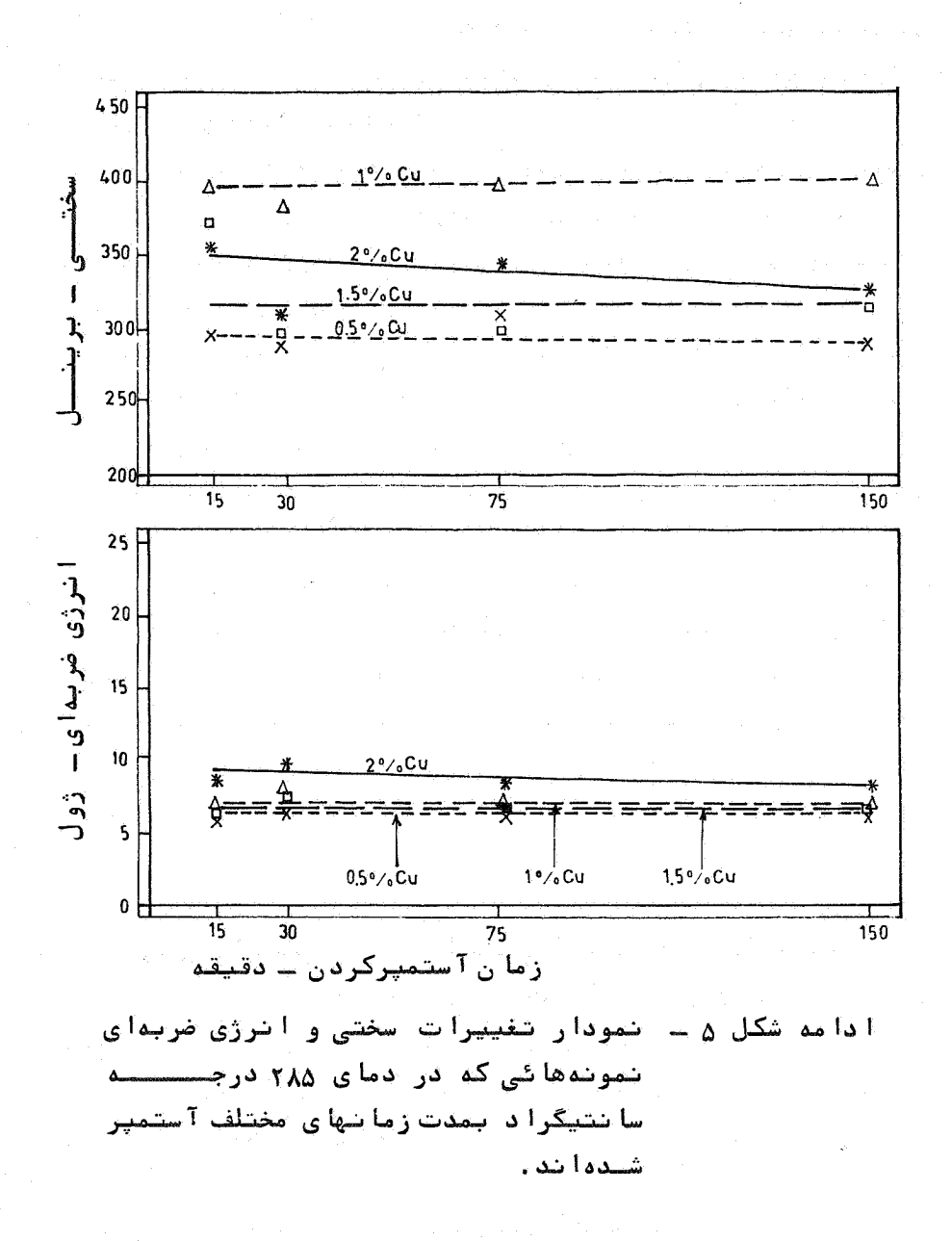

درصد مس، مقداراین عنصر به اندازهای نیستکه بتواند اثـر عمدهای در این رابطه از خودنشان دهد. لیکن از ۵۱ بـما اثرات آن کا ملا" محسوس است .

۳ ـ بطورکلی مشاهده میشود که افزایش درصد مس، درزمانهای آستمپر شدن بیش۱ز ۷۵ دقیقه موجبکاهشاستحکام کشش میگردد.

۴ ـ زمان آستمپر کردن از ۱۵ تا ۱۵۰ دقیقه اثرچندانی روی تغییر میزان سختی هیچیک از آلیاژها ندارد.

۵ ـ مقادیر استحکام ضربدای کلیه آلیاژها نسبتا"پائین است (بین ۵ تا ۹ ژول ) و این مقدار برای هر یک از آنها باتغییرزمان .<br>Tستمير كردن تقريبا"ثابت باقي ميماند.

مقایسه نتایج فوق باتحقیقاتسایرین[ه(و۱۱و۱۳]همخوانیآنها راتائید مینماید.

بررسی کلیدنتایج فوق مشخص مونماید که آلیاژی باترکیـب یک درصد مس که بمدت ۷۵ دقیقه در این دما آستمپر شده میتوانند مناسبترین ترکیبخواص مکانیکی را نسبت به سایرین دارا باشند. دراین شرائط مشخصات مکانیکی این آلیاژ عبارت استاز :

ــ استحكام كششى ( Mpa ) ١٢٥٥ ے ۔ در صدکر نش شکست ۴

 $r90$  $HB$ \_ سختــــی

بررسی خواص مکا نیکی در دمای آستمپر کردن ۳۳۵ درجه سا نتیگراد نمودار شماره ۶ و قسمتی از جداول ۲ الی ۵ بیانگر میانگین نتا يج حاصله ١ ز ٦ زما يشات مكانيكي روى آلتنا ژهاى مورد مطا لعــــه می با شند . بررسی این اطلاعات نیز مراتب کلی زیر را آشکار می ازد. ١ - استحكام كششى آليا ژها در زمان ٧٥ دقيقه بهمقدار ماكزيمم خود میر سد .

۲ \_ کرنش شکست آلیا ژی با ۵۱ مس نیز آهنگ مشابهی با تغییــرات

۴۸

 $\omega_{\rm c}$  and  $\omega_{\rm c}$ 

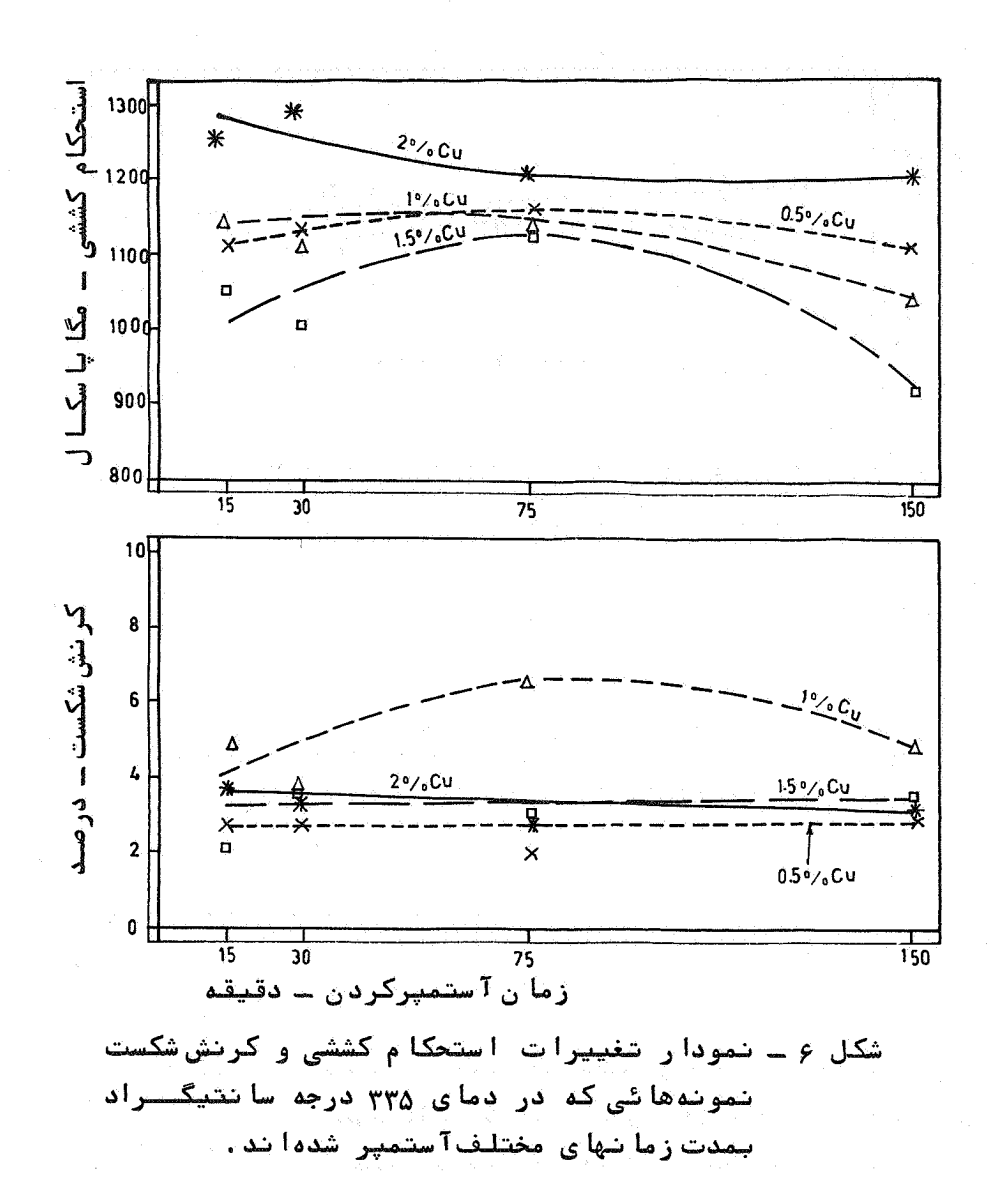

 $49$ 

 [\[ DOR: 20.1001.1.2251600.1369.8.1.2.7 \]](https://dorl.net/dor/20.1001.1.2251600.1369.8.1.2.7)  [DOR: 20.1001.1.2251600.1369.8.1.2.7]

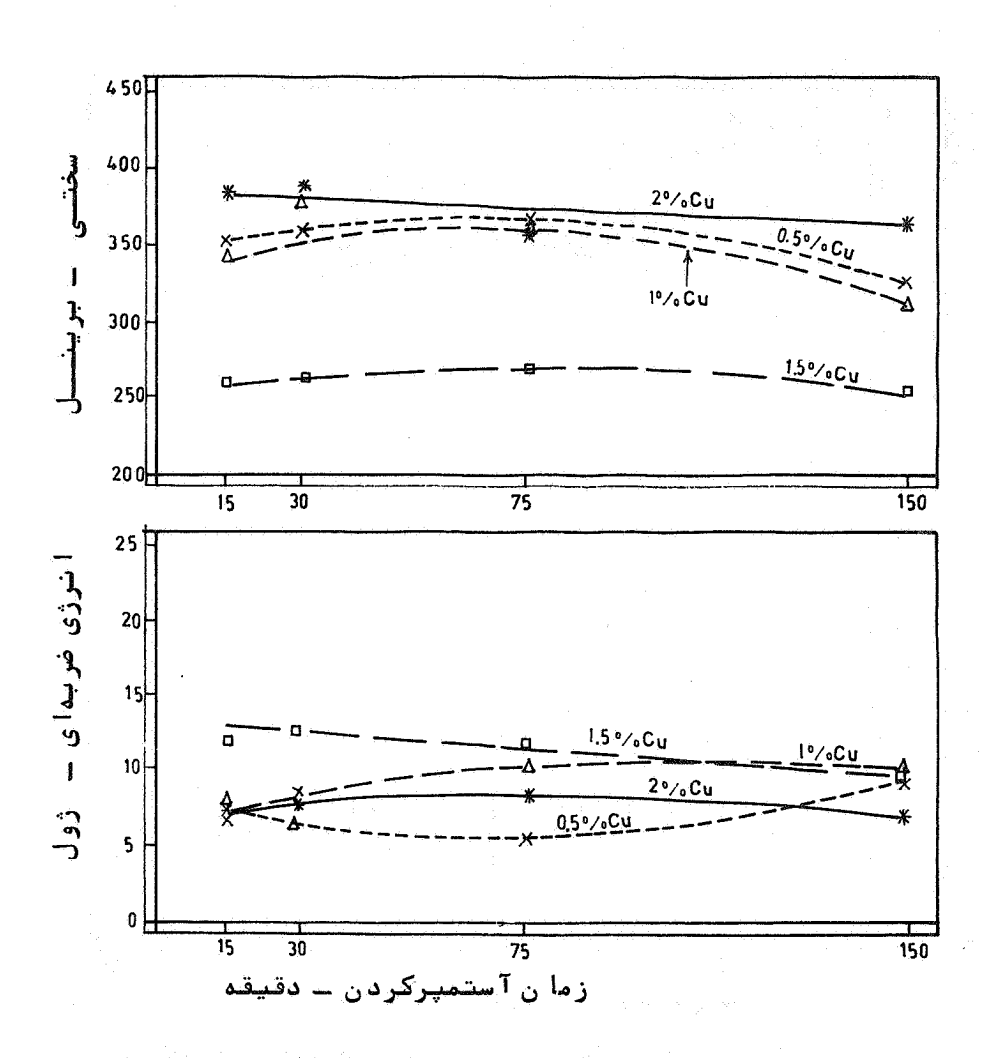

آدامه شكل ع ـ نمودار تغييرات سختى وأنرژى ضربــــهاى تموندها فی که آدر آدمای ۳۳۵ درجه سانتیگیرا د بمدت زمانهای مختلفآستمپر شده ند.

 $\Delta \circ$ 

استحکا مکششی از خود نشان مهدهد . اما کرنش شکست سایر آلیاژها تقریبا" مستقل از زمان آستمپر کردن مہیاشند۔

- ۳ ـ سختی کلیه آلیا ژهادر این دما تازمان ۷۵ دقیقه اندکی افزایش یافته وسپس کاهش میابد.
- ۴ ـ تغییرات زیادی در استحکام ضربهای هر آلیاژ نسبت به تغیییر زمان آستمیر کردن دیده نمیشود.

با بررسی کلیفتایج حاصله در این دما مشخص میشود که آلیاژی با ۵۱ مس که بمدت ۷۵ دقیقه آستمپر شده دارای مناسب ترین ترکیب خواص مکانیکی نسبت به سایرین میباشد. دراین شرایط مشخصــات آلیاژ فوق بقرار زیر است :

- ـ استحكام كششى (Mpa) ١١٥٠
	- ے۔ درصد کرنش شکست Ÿ.
	- ۔ سختــــو<sub>،</sub>  $HB$  $\mathsf{r}\mathsf{v}\circ$

بررسی خوا ص مکا نیکی در آدما ی آستمپر کردن ۳۷۵ درجه سا نتیگراد میا نگین نتا یج آ زما یشات مکا نیکی ا نجا م گرفته در این درجه حرارت در نمودار شماره γ و بخشی از جداول ۲ البی ۵ ارائه شــده. بررسی این اطلاعات مراتبکلی زیر راآشکار میسازد:

- ۱ ـ مقادیر استحکام کششی و کرنش شکست هر آلیاژ تا زمان آستمینر کردن ۳۰ دقیقه اقزایش یافته وسپس بتدریج کاهش مییابــــد. علت افت این دو عامل پس از زمان آستمپر کردن ۳۰ دقیقـه را می اید به فعال شدن واکنش ( II ) از این زمان بهبعد مربـوط دا نست ۔
- ۲ ـ از زمان آستمیر کردن ۳۰ دقیقه بهبعد، ملاحظه میگرددکه بطور کلنی افزایش درصد مس درآلیا ژاموجب بنهبود استحکام کششنبی آن میگر دد ۔
- ۳ ـ سختی آلیا ژها تقریبا"از همان تغییرات استحکام کششی ، لیکن

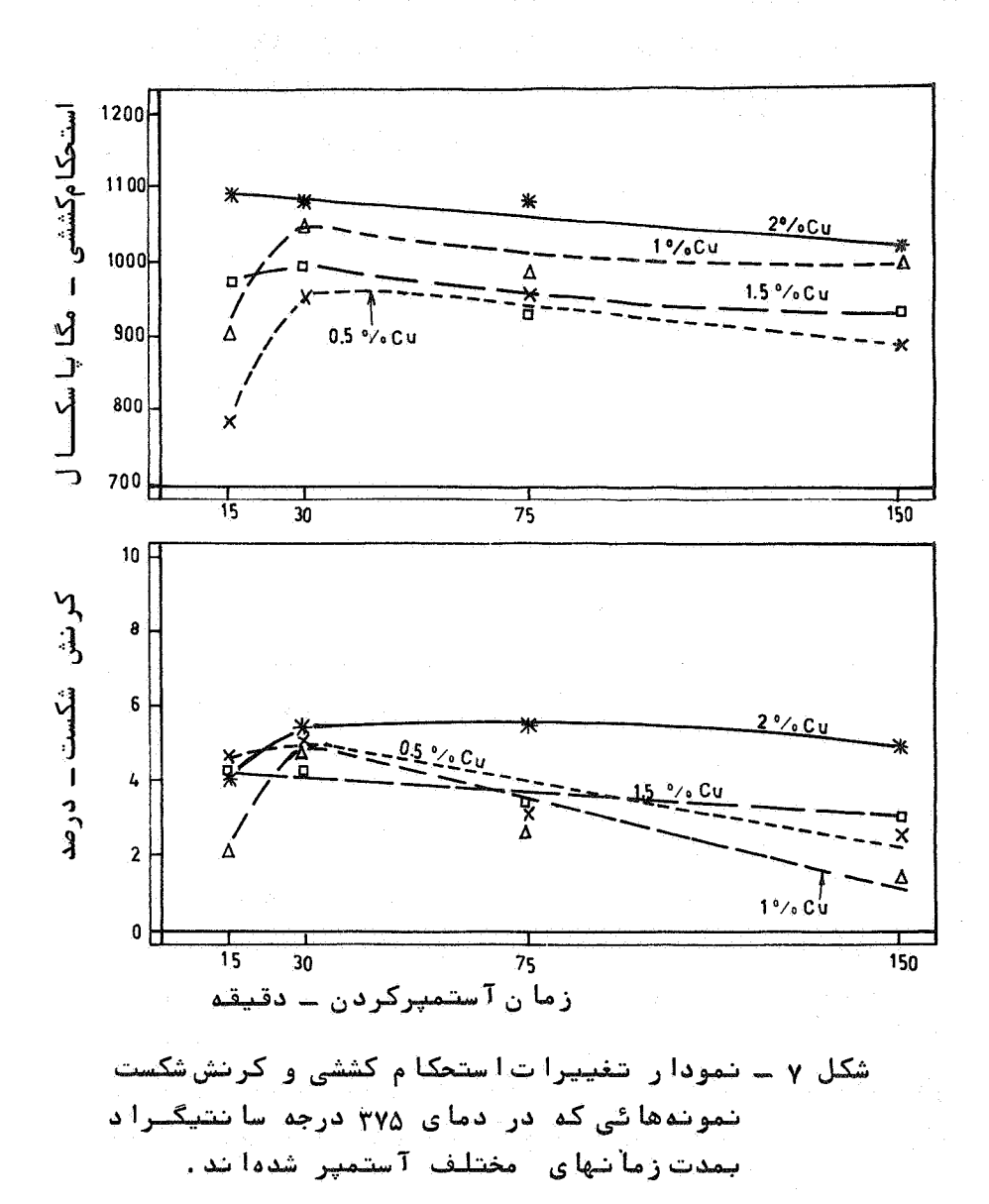

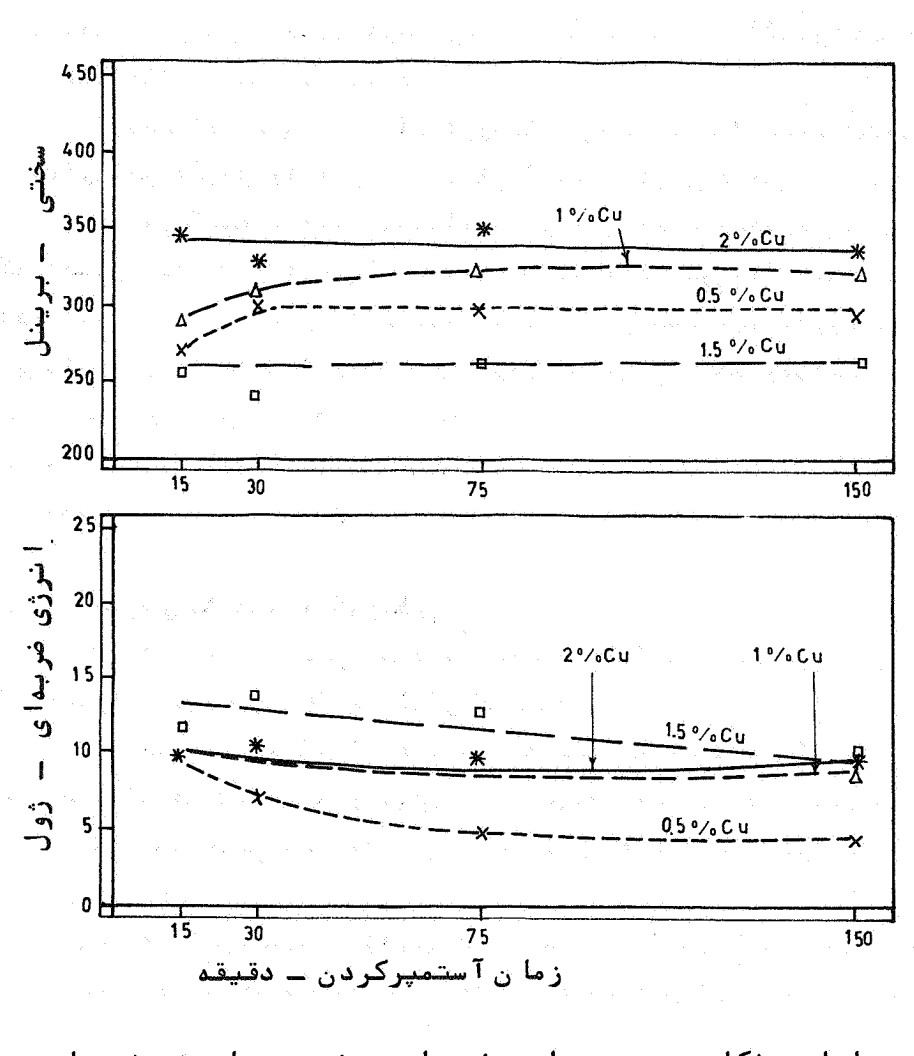

نمودار تغییرات سختی و انرژی ضربهای ا دا مه شکل γ ــ شموشه ها شی کنه آدر آدما ی ۳۷۵ درجه سایشیگرا د .<br>بمدت آزما نهای مختلف آستمپر شده ند.

با نرخی کمتر پیروی مہنمایند.

۴ ـ افزایش زمان آستمپر کردن روی استحکام ضربهای آلیا ژهــای مختلف اثر چندانی ندارد.

استثنا ً دراين موارد آلياژي با ۵/۵ درصد مس است . استحكام ضربهای این آلیاژ با افزایش زمان آستمپر کردن کاهش مهیابد.

بررسی کلیه نتایج بدستآمده در این دما ، مشخص مہنمایـد که آلیاژی با ۲ درصد مس که بمدت ۳۰ دقیقه دراین دما آستمپــٰـر شده ، دارای مناسب ترین ترکیب خواص مکانیکی نسبت به سایریـــن میباشد. دراین حالت آلیا ژ فوق دارای خواص مکانیکی زیراست. ـ استحکام کششی (Mpa) م۱ه(

> ے۔ درصد کرنش شکست  $\Delta/\Delta$ ــ سختی  $rr_{o}$  $H<sub>B</sub>$

۳-۳ - بررسی ساختار آمیکروسکیه ساختار میکروسکپی کلیه نمونههاچه حالت ریختگی و چه پسس از آستمپر شدن موردمطالعه قرار گرفتند.

در حالت ریختگی در همه ذوبها نیکات زیبرمشترک بود: ۱ ــ درصدگرافیت های کروی بیش از ۹۰ درصد بوده وتعداد آنهادرهر میلی متر مربع سطح مقطع بین ه ه ۱۵۰–۱۵۰ عدد نوسان مینمـــود (شكل ٢).

۲ ـ درصد فاز فریت با افزایش مقدار مس در آلیاژ کاهش مپافت. بطوریکه از ۵٪ مس به بالا، مقدار فریت حتبی از ۱۰% نیزکمتر

۳ ــ کا ربید ومعایبگازی درنمونهها مشاهده نشد.

در حالت آ ستمپر شده بررسی ساختار میکروسکپی نموندها تائید کننده این نکته بود که ساختار اصلی نمونههائی که در دمای ۲۸۵ درجه سانتیگراد آستمپر شدهانسند از بینیتپائینی و نمونفقائیی

..<br>اثر دوره عملیات حرارتی ...

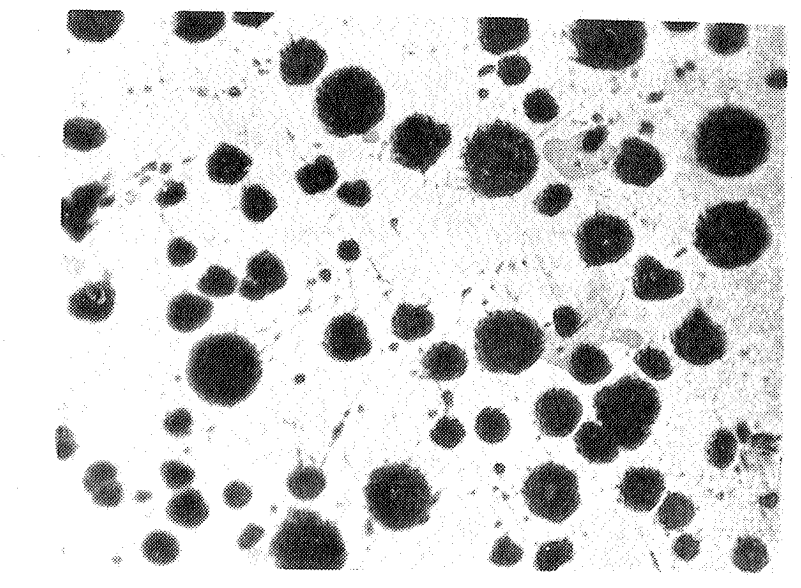

شکل ۸ ــ ساختار میکروسکپی آلیاژی با ۱/۵ درصدمسبحالت ریختگی مطول طاهــــر<br>کننده معرف نشده و بزرگ نما ئی ۱۰۰ برا بر ۱ ست

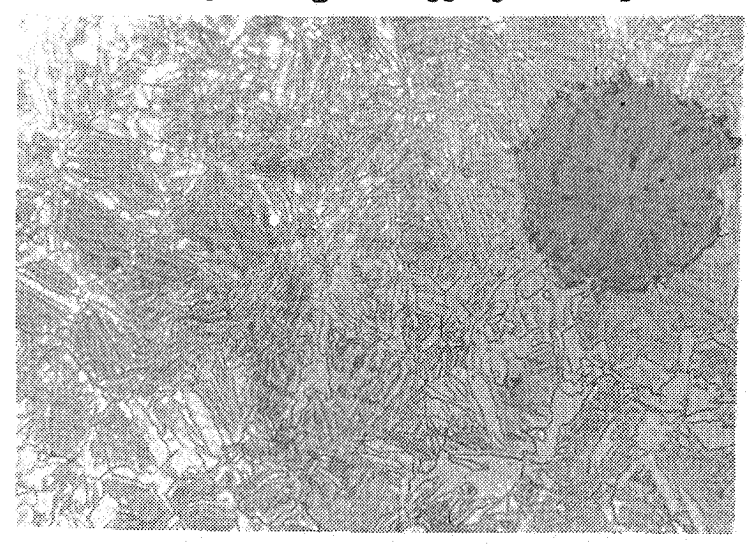

شکل۹ــ ساختارمیکروسکپی آ لیاژی بایک درصدمسکهدرد مای °°۳۷۵ بیمدت ه۱۵دقیقه<br>آستمپرشده است .ساختار حاوی آ ستنیت باقیمانده (فازروشن) وبینیت بالائی (فـــا ز<br>تیره)میباشد . مطول ظاهرکننده : نایتال ۳۰%

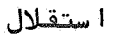

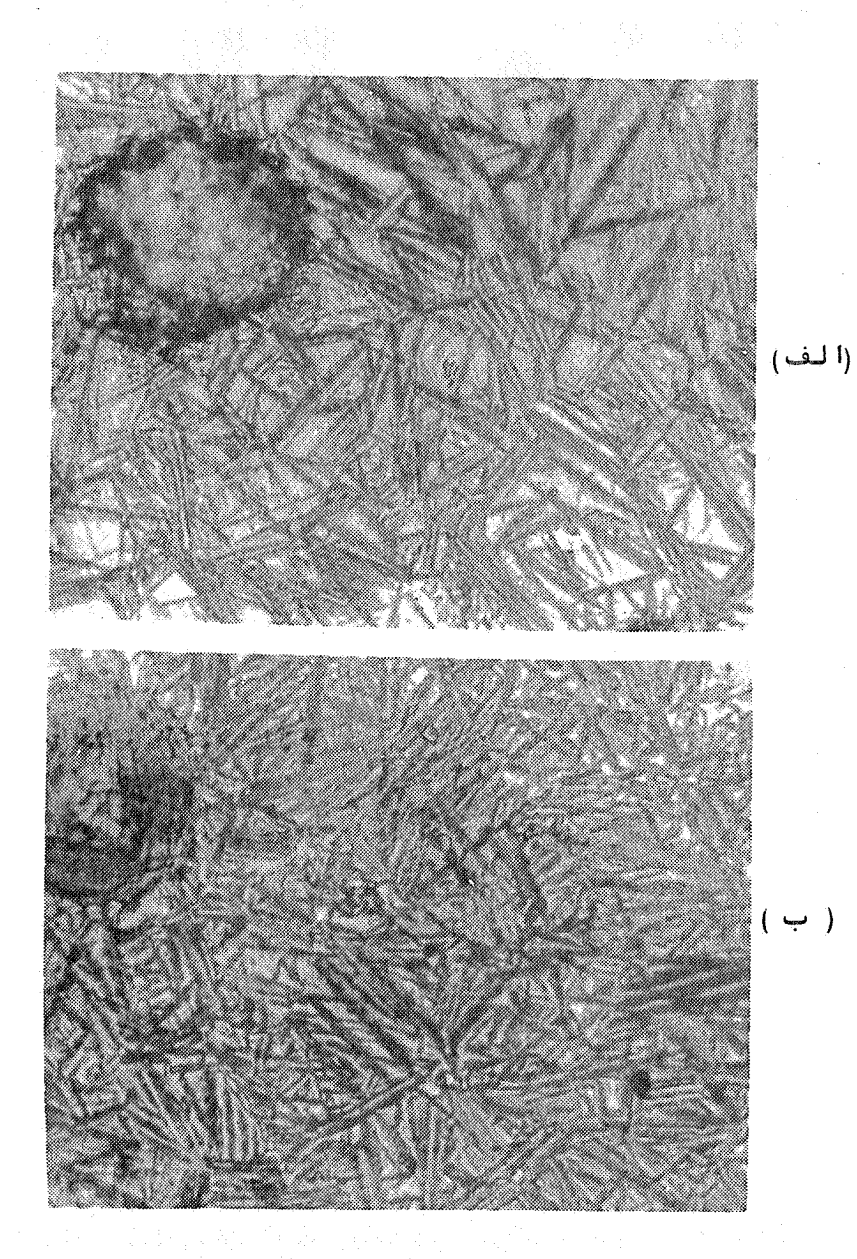

شکل ه ۱ــ ساختا رمیکروسکپی1لیاژی بایک درصدمسکهدردمای۲۷۵ درجـ<br>درجهسانتیگرادوزمانـهای(الف)۱۵ دقیقـه (ب)۲۵دقیقـه 1 ستـمپرشدها نـد .<br>محلـول ظا هرکـنـنـده : نـا یـتا ل ۲%<br>بـزرگ نـما ئــــــــی : هم۴ بـرا بـر

 $\Delta \xi$ 

کهدر دمای ۳۷۵ درجه سانتیگراد آستمپر شدهاند از بینیـــت با لائی تشکیل شده! ند .

نمرنههائی ازساختارمیکروسکپی آلیاژی با ۵۱ مس که ازیک طرف روند پیشرفت فرآیند آستمپر کردن را در دمای ۲۸۵ درجــــه سانتیگراد نسبت بهزمان نشان میدهد و از طرف دیگر تفاوت بینیت بالائی و یائینی را در دو دمای آستمیر کردن ۲۸۵ و ۳۷۵ درجستند سانتیگراد مشخص مینماید در اشکال ۹ و ۱۰ نشان دادهشدهاست .

۵ ــ نتيجه کيـــري

- ۱ ــ بطورکلی خواص مکا نیکی کلیه آلیا ژهای مورد بررسی بستگی بـه دما و زمان آستمیر دارد و عموما"در هر دمای آستمیر کـــردن ماکریمم انعطاف یذیری در زمان معینی از آستمیر شدن حاصـل مے شود د
- ۲ ـ از بین آلیاژها ، چدن نشکنی با ۵٫۱ مس که دردمای ۲۸۵ و یـا ۳۳۵ درجه سانتیگراد بمدت ۷۵ دقیقه آستمپر شدهباشـــــــد، منا سب ترین ترکیب خواص مکانیکی را نسبت به سایر آلیا ژها … در همان شرائط ـ از خود نشان مىدهد.
- ۳ ـ در دمای آستمپر کردن ۳۷۵ درجه سانتیگراد، آلیاژی با ۵۲ مس که بمدت ۳۰ دقیقه آستمپر شده باشد، از خود مناسب تریسیسن ترکیب خواص مکانیکی را ، نسبت بهسایر آلیا ژها در همان شرائط، نشا ن مىدهد .
- ۴ ـ با مقایسه کلیه نتایج حاصله از آزمایشات مکانیکی ، ملاحظــه میگردد که بطور کلی افزایش درصد مس در آلیاژها اثــــرات متفاوتی از خود نسبت به دما و زمان آستمیر کردن نشان میدهد ، در این رابطه :
- ب در دماهای آستمپر کردن ۲۸۵ و ۳۳۵ درجه سانتیگراد، هنگامیکه زمان آستمیر کردن از مرز ۷۵ دقیقه تجاوز نماید، افزایش

مس در آلیا ژها عمدتاً " موجبکا هش استحکا م کششی وسختــــی میگردد و این اختلاف با زیاد شدن زمان آستمپر شدن بیشتر مىشود .

- در دمای آستمپر کردن ۲۷۵ درجه سانتیگراد، هنگامیکه زمان آستمپر شدن از ۳۰ دقیقه تجاوز نماید، افزایش مـــس در آلیا ژها موجب افزایش استحکام کششی و سختبی میگردد.
- ۵ ــ نتایج حاصله از آزمایشات ضربه مشخص مینماید که برای کلیسه آلیاژها ، استحکام ضربهای با افزایش دمای آستمپرکردن بشرط ثابت نگمداشتن زمان آستمپر شدن، فزایش مهیابد، اما بطورکلی، استحکام ضربهای کلیه آلیاژها ، درتمام دماها، نسبتا" پائین است و مقدار آن بین ۵ــ ۱۶ ژول نوسان موکند.
- ۶ ـ باتوجه به نتایج حاصل از این پژوهش ، بنظر م<sub>ورسد</sub> کــه در چدنیها ی نشکنی که حا وی یک درصد مس بوده و در دماهای ۲۸۵ و ۳۳۵ درجه سانتیگراد آستمپر شدهاند واکنش شماره (II) کند گشتـه و در نتیجه کساربیدهای تشکیل شده در این مرحله ریزتسیست گردیدهاند. حاصل این پدیده، افزایش توام انعطاف پذیــری و استحکام کششی میباشد، و این در حالی است که افزایش بیش از این مقدار مس بعلت انحلال بیش از حد آن درفریت موجبات کاهش انعطاف پذیری را فراهم مینماید. این نتیجهگیری بانظریـــه عنوان شده توسط Janovak [1۴]هما هنگی دارند.

اشر دوره عملیات حرارتی ...

مراجع ۱۲- مجتنی جافریان ، فریدون توکلی و لپرویز دوامی " استفاده ا زا مس بجای نیکل در اجدئیها ی نشکن آستمپر استعمار از این اسمینا ر جا معه ریختگران ایران ، آبان ما ه ۱۳۶۷ نم

- 1. Grigy, C., and Le Gal " Surface Fatigue of Spheroidal Graphite Cast Iron. Attempted Improvements by Mechanical and Heat Treatments ", Founderie- Foundeur d'Aujourd'hui No. 8, pp 21-24 Oct. 1981.
- 2. Dodd, J., " High Strength, High Ductility, Ductile Irons", Modern Casting, pp 60-66, May 1978.
- 3 . Sharma, V. K., " Roller Contact Fatigue Study of Austempered Ductile Iron ", J. Heat Treating, vol. 3, No. 4, pp 326-334, 1984.
- 4. Rossi, F. S., et al " Austempering of Nodular Cast Iron Automobile Components ", Metal Progress, vol. 119, No. 5, pp 25-31, 1981.
- 5. Sr. Kovace, B. V., " Development of Austempered Ductile Iron for Automobile Crankshafts ", J. Heat Treating, Vol. 5, No. 1, 1987.
- 6. Tiziani, A. et al " Austempered Ductile Irons with Different Compositions and Evaluation Mechanical

Characteristics of Gears ", 55th International Foundry Congress, Italy, Sept. 1988.

- 7. Voigt, R. C., et al " Austempered Ductile Iron-Process Control and Quality Assurance ", J. Heat Treating, vol. 3, No. 4, pp 291-309, December 1984.
- 8 . Harding, R. A., " The Effect of Metallurgical Variables on Austempered Ductile Irons ", Metals and Materials, pp 65-71, Feb. 1986.
- 9 . Jahansson, M. " Austenitic-Bainitic Ductile Iron ", Trans. AFS, vol. 85, pp 112-117, 1977.
- 10. Rouns, T. N., et al " On the Structure and Properties of Austempered Ductile Cast Iron ", AFS Transactions, pp 815-840, 1984.
- 11. Dorazil, E., et al " High Strength Bainitic Ductile Cast Iron ", AFS Int. Cast. Met. J., vol. 7, pp 52-62, 1982.
- 13. Rundman, K. B., et al " The Microstructure and Mechanical Properties of Austempered Ductile Iron ", J. Heat Treating, vol. 5, No. 2, pp 79-95, 1988.
- 14. Janowak, J. F., and Gundlach, R. B., "Development of a Ductile Iron for Commercial Austempering ", AFS Transactions, pp 377-388, 1983.